# UTILIZAÇÃO DO SOFTWARE TRACKER PARA DETERMINAÇÃO DO MOMENTO DE INÉRCIA DE UM PÊNDULO FÍSICO

Augusto Luvisa Dessanti [1](#page-0-0) Instituto Federal do Rio Grande do Sul - Campus Farroupilha Alexandre J. Bühler [2](#page-0-1) Instituto Federal do Rio Grande do Sul - Campus Farroupilha

Resumo: Este artigo aborda a utilização do software Tracker como uma ferramenta de auxílio na aquisição de dados por meio de vídeo. O software é voltado para a área da dinâmica, a qual estuda o movimento dos corpos, como a queda livre, movimento retilíneo e até fenômenos mais complexos como o pêndulo físico, o qual será visto nesse artigo.

Palavras-chave: Tracker, Aquisição de dados, Física experimental, Pêndulo físico.

# 1 INTRODUÇÃO

O ensino de Física, de forma a priorizar a internalização de conceitos pelos alunos, é dependente de aulas práticas. Experimentos em Física são, muitas vezes, essenciais para a compreensão do fenômeno ou conceito em estudo [\(GALIAZZI et al., 2001\)](#page-3-0). Aulas de Física experimental podem ser divididas em dois tipos: atividades observacionais, onde o aluno apenas observa o fenômeno e é capaz de realizar algumas observações conceituais e atividades de caráter quantitativo, onde os alunos são capazes de provar um modelo físico através de uma equação. Um exemplo típico do primeiro caso seria um sistema massa-mola onde o aluno observa que a frequência de oscilação diminui conforme a massa aumenta ou a rigidez da mola diminui. Já no segundo caso, o experimento deve ser capaz de comprovar que a frequência depende da raiz quadrada da rigidez da mola dividida pela massa. Fica claro que no segundo caso, um sistema de aquisição de dados é fundamental. Dados experimentais podem ser adquiridos apenas observando o experimento e fazendo anotações em função do tempo, por exemplo, porém também podem ser automatizados. Sistemas de aquisição automatizados sempre proporcionam mais precisão no experimento. Infelizmente, o custo de sistemas de aquisição de dados é em geral elevado para a escola básica e mesmo para o ensino superior. Dessa forma, o software Tracker [\(BROWN,](#page-3-1) [2019\)](#page-3-1) se apresenta como uma excelente alternativa por ser totalmente gratuito e relativamente simples de usar. O programa funciona analisando quadro a quadro o vídeo do fenômeno que se pretende analisar. O Tracker, portanto, é capaz de fornecer a posição em função do tempo, quadro a quadro, de qualquer ponto do vídeo, desde que seja fornecida uma referência de escala. É possível encontrar diversos exemplos de trabalhos que utilizaram o Tracker como sistema de

<span id="page-0-0"></span><sup>&</sup>lt;sup>1</sup> E-mail: augustodessanti@gmail.com<br><sup>2</sup> E-mail: elevendre hyblen@formailh

<span id="page-0-1"></span><sup>2</sup> E-mail: alexandre.buhler@farroupilha.ifrs.edu.br

aquisição de dados. Dois exemplos interessantes são o estudo d a queda de objetos em meio fluido [\(SIRISATHITKUL et al., 2013\)](#page-3-2) e o pêndulo físico [\(BONVENTI; ARANHA, 2015\)](#page-3-3). Sistemas mais complexos também podem ser analisados, como sistemas de vibração com mais de um grau de liberdade [\(BÜHLER et al., 2019\)](#page-3-4). Este trabalho apresenta, de forma didática e acessível, o uso do Tracker na determinação do momento de inércia de um pêndulo físico.

## 2 FUNDAMENTAÇÃO TEÓRICA

Um pêndulo físico consiste simplesmente de um corpo rígido suspenso por um ponto que não esteja localizado sobre seu centro de gravidade. A frequência de oscilação de um pêndulo físico depende do torque devido ao peso do corpo (*mgD*) e do momento de inércia deste (*I*). A Eq.[\(1\)](#page-1-0) fornece a frequência de um pêndulo físico, dada em rad/s.

$$
\omega = \sqrt{\frac{mgD}{I}}\tag{1}
$$

<span id="page-1-0"></span>Na Eq. [\(1\)](#page-1-0), *D* é a distância entre o eixo de rotação e o centro de gravidade do pêndulo.

<span id="page-1-1"></span>Medindo a massa do corpo e a distância do eixo de rotação em relação ao centro de gravidade (*D*) podemos obter experimentalmente o momento de inércia, desde que seja possível medir a frequência natural de oscilação  $(\omega)$ .

$$
I = \frac{mgD}{\omega^2} \tag{2}
$$

Se a frequência natural estiver expressa em Hz (*f*), então a Eq.[\(2\)](#page-1-1) fica:

$$
I = \frac{mgD}{(2\pi f)^2} \tag{3}
$$

Se o pêndulo físico for uma barra de comprimento *L*, largura *a* e massa *m*, é possível demonstrar que o momento de inércia em relação ao centro de massa é dado por:

$$
I = \frac{m}{12}(a^2 + L^2)
$$
 (4)

Aplicando o teorema dos eixos paralelos, obtemos o momento de inércia da barra em relação a sua extremidade.

$$
I = \frac{m}{12}(a^2 + 4L^2)
$$
 (5)

<span id="page-1-2"></span>Finalmente, para o caso em que eixo de rotação esteja a uma distância (*D*) qualquer do centro de gravidade, o momento de inércia fica:

$$
I = \frac{m}{12} \left( a^2 + L^2 + 12D^2 \right) \tag{6}
$$

## 3 MATERIAIS E MÉTODOS

Para representar um pêndulo físico foi escolhida uma tábua retangular de MDF semelhante a uma barra, com dimensões de 0,445 ± 0,0005*m* por 0,057 ± 0,0005*m*.

Para originar a oscilação do pêndulo, a tábua é presa a um suporte e recebe uma leve angulação (inferior a 10°). Posicionando a câmera de uma forma estável, centrada e perpendicular ao objeto é iniciada a gravação que será usada posteriormente analisada no Tracker. A Figura [1](#page-2-0) apresenta uma captura de tela do software Tracker na análise do vídeo onde é registrada a oscilação do pêndulo.

<span id="page-2-0"></span>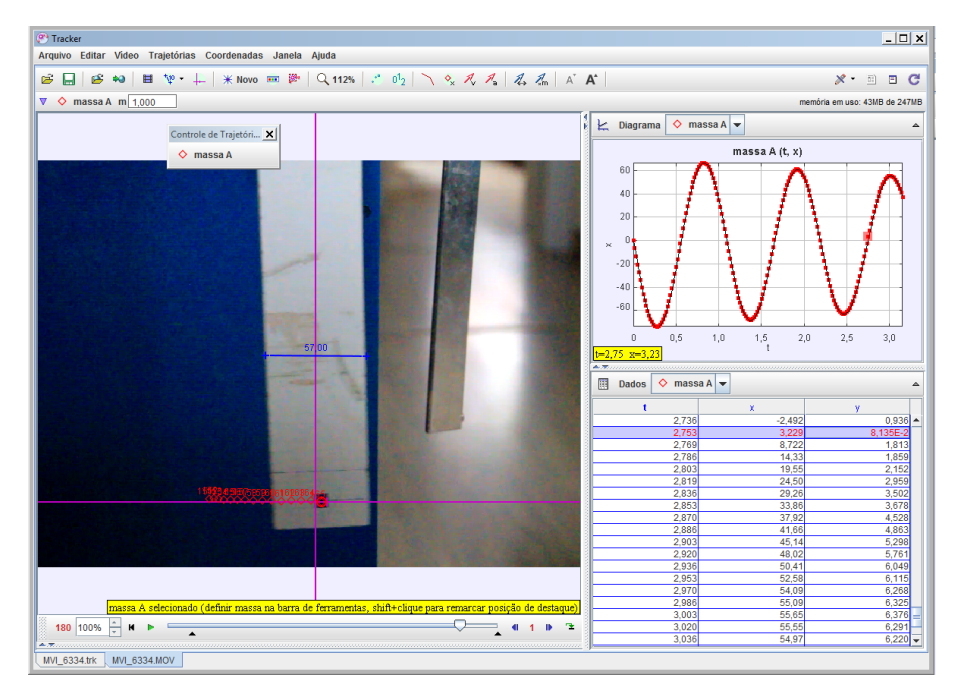

Figura 1: Captura do software enquanto é feita a análise do vídeo

Para obter a frequência angular de oscilação, necessária para calcular o momento de inércia da barra, os valores medidos de posição por tempo são ajustados por uma função seno. Para o caso estudado neste trabalho a frequência encontrada foi de 5,74 rad/s ou 0,965 Hz.

Para o cálculo do momento de inércia, de acordo com a Eq. [\(6\)](#page-1-2) foram usados as seguintes constantes:

- massa da madeira $(m) = 0,348 \pm 0,001kg$
- aceleração da gravidade(*g*) ≈ 9,806 *m*/*s* 2
- Distância entre o eixo de rotação e o centro de massa(*d*) = 0,222 ± 0,0005*m*

#### 3.0.1 Testes

Observando o gráfico e a equação feitos pelo Tracker pode-se achar a frequência do pêndulo(*f* ≈ 0,965*Hz*), juntamente com os dados já obtidos por medição e pesagem do objeto

usado, podemos verificar a sua coerência com os valores calculados para o memento de inércia de uma barra.

### 4 RESULTADOS

Utilizando a Eq. [\(6\)](#page-1-2) e os dados medidos para fazer o cálculo do momento de inércia foi obtido o valor de  $0,0110$  Kg.m<sup>2</sup>.

Substituindo a frequência encontrada pelo Tracker na Eq. [\(2\)](#page-1-1) foi obtido um valor de 0,0113 Kg.m<sup>2</sup> para o momento de inércia.

Comparando os dois resultados verifica-se uma diferença de apenas 2,6%, o que evidencia o método experimental para determinação do momento de inércia por meio da medida da oscilação do pêndulo.

## 5 CONCLUSÕES

Conclui-se que o Tracker é uma interessante ferramenta para aquisição e análise de dados, podendo oferecer razoável precisão, além de ser gratuito e de fácil manuseio. No experimento proposto neste trabalho a análise via software apresentou uma diferença de apenas 2,6% em relação ao valor obtido pelo cálculo via propriedades do corpo. Parte dessa diferença pode ser atribuída ao fato do eixo de rotação do pêndulo não ter sido posicionado exatamente sobre o eixo de simetria da barra (exatamente na metade da largura). Para o experimento foi utilizada uma câmera de vídeo com registro de 60 quadros por segundo. Esta taxa de amostragem se mostrou suficiente para uma análise detalhada da oscilação do pêndulo.

# REFERÊNCIAS BIBLIOGRÁFICAS

<span id="page-3-3"></span>BONVENTI, W.; ARANHA, N. Estudo das oscilaç~oes amortecidas de um pêndulo físico com o auxílio do "tracker". Revista Brasileira de Ensino de Física, http://dx.doi.org/10.1590/S1806- 11173721728, v. 37, n. 2, p. xx, 2015.

<span id="page-3-1"></span>BROWN, D. Tracker - Video Analysis and Modeling Tool. [S.l.], 2019. Disponível em: [<https://physlets.org/tracker/>.](https://physlets.org/tracker/) Acesso em: 29 aug. de 2019.

<span id="page-3-4"></span>BÜHLER, A. J. et al. Comparação entre simulação e sistema real de vibração com dois graus de liberdade. Revista Brasileira de Ensino de Física, http://dx.doi.org/10.1590/1806-9126-RBEF-2018-0296, v. 41, n. 4, p. xx, 2019.

<span id="page-3-0"></span>GALIAZZI, M. do C. et al. Objetivos das atividades experimentais no ensino médio: a pesquisa coletiva como modo de formação de professores de ciências. Ciência & Educação (Bauru), https://dx.doi.org/10.1590/S1516-73132001000200008, v. 7, n. 2, p. 249 – 263, 2001.

<span id="page-3-2"></span>SIRISATHITKUL, C. et al. Digital video analysis of falling objects in air and liquid using tracker. Revista Brasileira de Ensino de Física, http://dx.doi.org/10.1590/S1806-11172013000100020, v. 35, n. 1, p. xx, 2013.